千日小第 110号 令和 3 年 9 月8日

保護者の皆様へ

千歳市立日の出小学校長 加藤 敏幸

家庭における「オンライン学習」に関わる留意事項について

初秋の候,保護者の皆様におかれましては,ますます御健勝のこととお喜び申し上げます。日 頃より本校の教育活動に御理解と御支援をいただいておりますことに,心から感謝申し上げます。

さて,過日「家庭における通信環境調査アンケート」を実施させていただきました。(回答率 85.5%)御協力ありがとうございました。学校として把握させていただいた御家庭の通信環境等 をもとに,今後の準備を進めさせていただきます。

現時点では、学年·学級閉鎖等の対応がないため、直ちにオンライン学習を実施することは予定 しておりません。ただし,学校としての基本的な方針や,端末貸し出しにかかわる留意事項につ いて、保護者の皆様と事前に共有させていただくことは重要だと考えます。

つきましては,以下のとおり,お知らせいたしますので,御承知おきください。 不明な点がありましたら,学校まで御連絡下さい。

記

<オンライン学習実施にかかわる学校の基本的な方針>

□学校の児童用端末を「学年・学級閉鎖等でお休みする全児童」に貸し出しいたします。

□Wi-Fi 環境がない御家庭には,市教委のモバイルルーターを貸し出しいたします。

□貸し出しする際は,すべての保護者の皆様に「情報端末借用申請書」を提出いただきます。

□貸し出した端末と Wi-Fi との接続は,各御家庭で設定していただきます。

□学習は基本的に「時間割」と同じ内容を行います。時間等は別途お知らせいたします。

<端末等の貸し出しに関する留意事項>

□千歳市教育委員会「情報端末の貸出しに係る留意事項(別紙)」を確認のうえ、その項目すべ てを遵守いただきます。

以 上

# 情報端末の貸出しに係る留意事項

#### ◆ お貸出しする情報端末について

教育目的での利用上、コンピュータには、フィルタリングソフトを導入しており、有害・不 適切なサイト等の閲覧制限を行うとともに、自由にアプリケーションを導入できない設定とし ております。

また、端末管理システムの導入により、利用履歴の記録等を行っておりますので、ご了承く ださい。

# ◆ 導守事項について

- ・ 情報端末は、学校の教育活動を行うために、貸し出すものです。学校が指定した用途・時間 以外に使用しないでください。
- ・ 学校でも日常的に指導しておりますが、インターネットを利用して誹謗中傷や個人が特定で きるような情報発信は絶対にしないでください。
- ・ 故障の恐れがあるため、情報端末の近くで飲食をしないでください。また、水がかかるとこ ろ、湿気の多いところでは使わないでください。
- ・ USB メモリ等の外部装置・周辺機器の接続は禁止です。
- ・ 情報端末は、破損・紛失・盗難がないよう丁寧に取り扱ってください。過失や故意による破 損等が生じた場合には、その補てんに要する費用は、利用者の負担となります。
- ・ 破損等の不具合が生じた場合には、すぐに学校に連絡してください。
- ・ 借用した情報端末を、他人に転貸(また貸し)しないでください。

以上が遵守されない場合には、貸与期間中であっても、返却をしていただく場合があります。 適切な利用に、ご協力をお願いします。

## ◆ 注意点

- ・ 自宅の Wi-Fi へ接続する際のサポートは、学校では行いません。
- ・ 情報端末の管理上、特別な事情が生じた場合には、貸与期間中であっても、返却をお願いす る場合がありますので、ご了承ください。
- ・ 貸与期間中に、転校される場合には、情報端末は返却願います。
- ・ 学校が意図しない情報端末の利用により、利用者が損害等を負った場合でも、千歳市・学校 は責任を負いません。

## ◆ その他

貸し出す情報端末を Wi-Fi に接続する手順等を裏面に掲載しておりますので、ご家庭での利 用の参考としてください。

(参考)

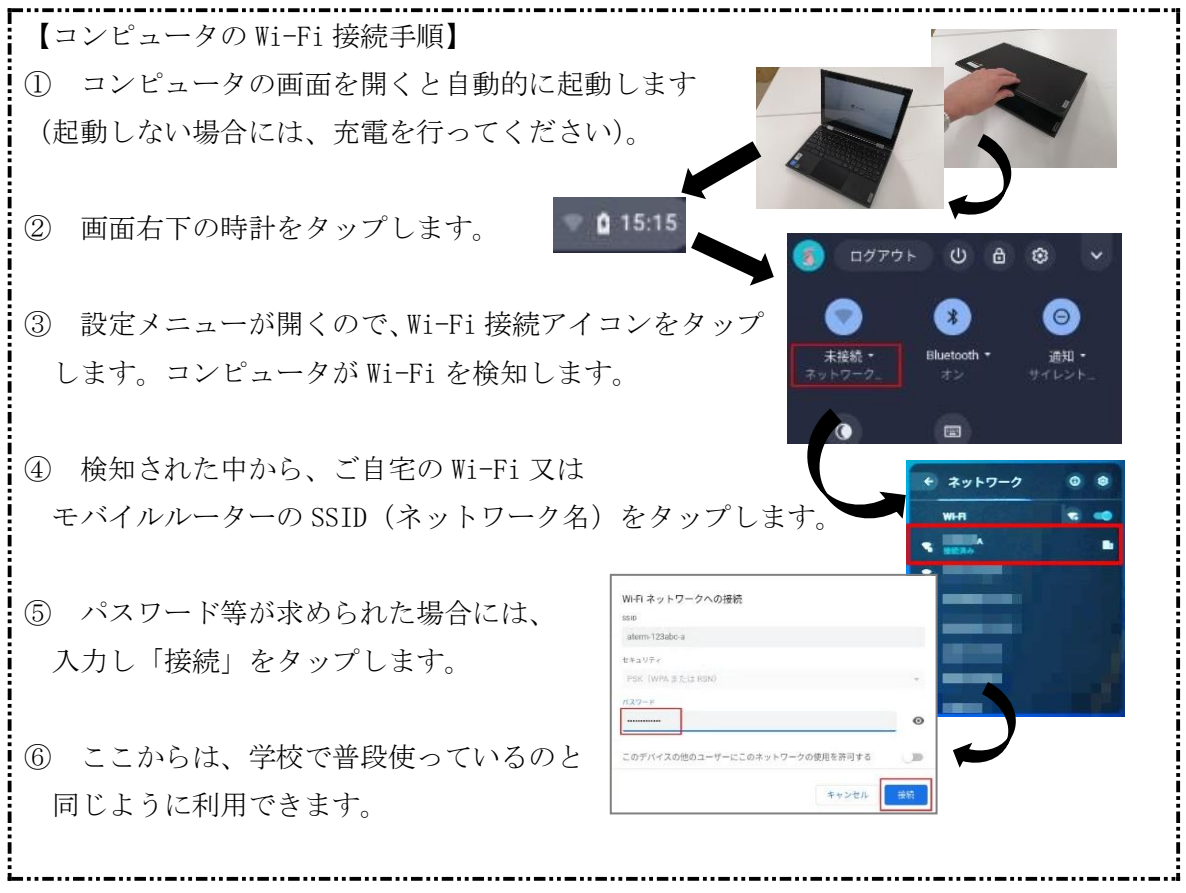

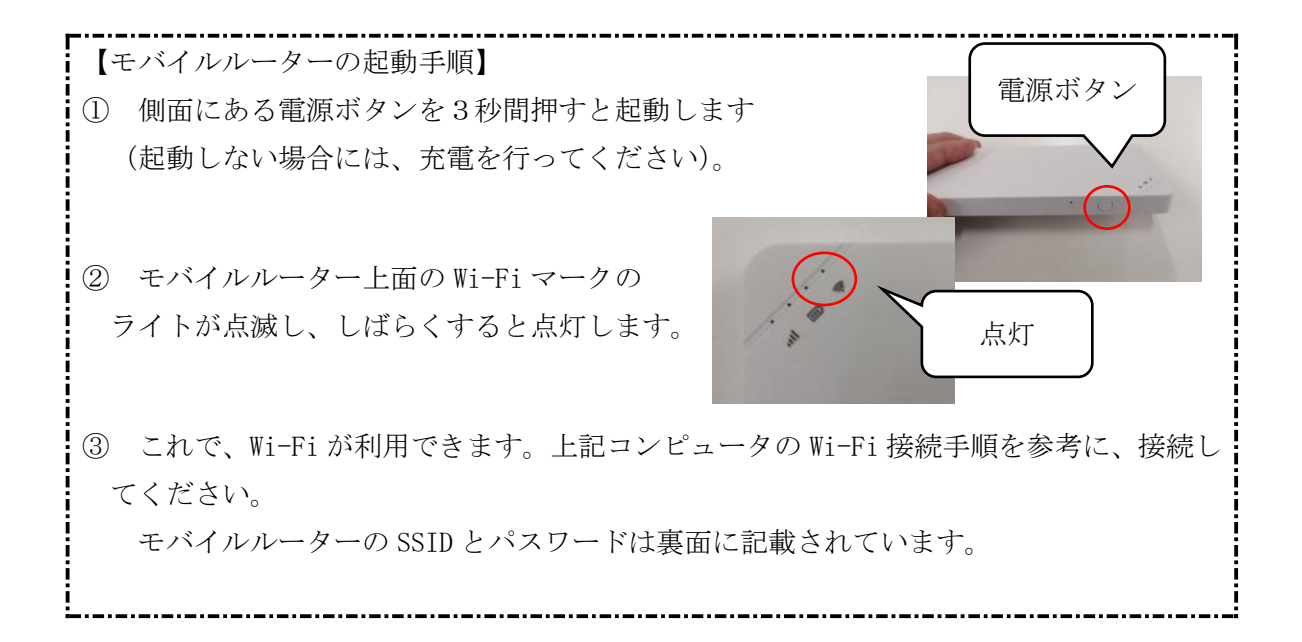